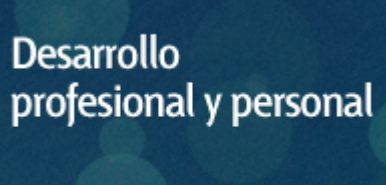

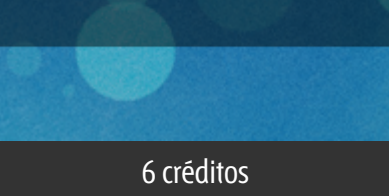

#### Curso académico 2019-2020

Aprender a Simular Micro-robots de Competición con v-rep

del 20 de enero al 30 de junio de 2020

6 créditos CERTIFICADO DE ENSEÑANZA ABIERTA

**Características**: prácticas y visitas, curso virtual y guía didáctica.

Departamento Ingeniería del Softw. y Sist. Informáticos

E.t.s. de Ingeniería Informática

# PROGRAMA DE DESARROLLO PROFESIONAL Y PERSONAL Curso 2019/2020

El Programa de Desarrollo Profesional y Personal acoge cursos que dan derecho a la obtención de un Título Propio por la UNED. Cada curso se impartirá en una de las siguientes categorías: Experto Profesional, Enseñanza Abierta, Actualización Profesional (\*) y atienden una demanda de formación en respuesta a las necesidades e intereses del mundo del trabajo. Sus cursos estarán promovidos por la UNED o entidades sociales y económicas que busquen el apoyo académico de la Universidad para la mejor calidad de sus acciones de formación y promoción de sus colectivos laborales y profesionales.

Requisitos de acceso: no hay requisitos mínimos de acceso, salvo los específicos de cada curso establecidos por su director.

(\*) En los cursos que se ofertan en Enseñanza Abierta que en su denominación contengan la especificación de (ACTUALIZACIÓN PROFESIONAL), la superación del curso se acreditará mediante un "Certificado de Actualización Profesional" (Reunión del Consejo de Gobierno de la UNED, celebrada el día dieciséis de diciembre de dos mil catorce, por la que se aprueba la implantación de cursos para cubrir la formación profesional y empresarial con la denominación de Certificado de Actualización Profesional).

## **Destinatarios**

Los conceptos que se abordan en el curso pueden ser asimilados sin dificultad por alumnos con conocimientos en informática a nivel de usuario. No obstante, para el seguimiento de los tutoriales, es conveniente que el alumno haya utilizado previamente o tenga conocimientos elementales de algún lenguaje de programación de ordenadores.

Se precisa un nivel básico de inglés técnico para poder utilizar los materiales necesarios para el seguimiento del curso **(ver apartado"otros materiales").**

## 1. Objetivos

El objetivo fundamental de este curso es introducir a los alumnos en la simulación de micro-robots para competiciones con v-rep. Para ello se realizarán una serie de tutoriales. El programa v-rep permite crear y simular cualquier robot, aunque nosotros nos centraremos en la simulación de micro-robots para competiciones. La utilización de simuladores es adecuada para crear prototipos rápidos con los que probar algoritmos y cambios en las propiedades físicas del robot, pero no debemos olvidar que lo que debemos pretender finalmente es construir un robot físico con el que competir.

#### 2. Contenidos

UD I: Instalación y elementos principales del programa.

UD II: Tutoriales: Robot móvil diferencial. Robot seguidor de línea. Robot luchador de sumo.

# 3. Metodología y actividades

El temario está conceptualmente dividido en dos grandes bloques: UD I: Instalación y elementos principales del programa. UD II: Tutoriales: Robot móvil diferencial. Robot seguidor de línea. Robot luchador de sumo.

Para la realización de las prácticas, el alumno dispondrá en el curso virtual de una serie de tutoriales, que deberá seguir para obtener los ficheros de escena correspondientes a cada uno de ellos y que deberá remitir al equipo docente a través del curso virtual.

## 4. Nivel del curso

Iniciación

# 5. Duración y dedicación

Duración: del 20 de enero de 2020 al martes 30 de junio de 2020.

Dedicación: 150 horas.

## 6. Equipo docente

#### Director/a

Director - UNED

ESCRIBANO RODENAS, JUAN JOSE

#### Colaboradores UNED

Colaborador - UNED

# 7. Material didáctico para el seguimiento del curso

## 7.1 Material disponible en la plataforma virtual

El alumno tendrá disponible en la plataforma virtual soporte on line, la Guía Didáctica del curso, los tutoriales, foros, cronograma y un espacio virtual.

#### 7.2 Otros Materiales

#### **OBSERVACIONES:**

No existe libro alguno en castellano que permita aprender a utilizar este programa. Sólo existe un manual **accesible a través de Internet en inglés, por lo que se precisa, para poder seguir este curso, un nivel básico de inglés técnico.**

Dado que esta documentación se encuentra en formato electrónico, siempre se puede recurrir a traductores en línea.

## 8. Atención al estudiante

Las consultas deberán hacerse fundamentalmente a través del curso virtual, aunque también pueden realizarse por correo ordinario o por correo electrónico. Asimismo también está prevista una tutorización telefónica los jueves de 9:00 a 13:00 horas, o incluso la presencia de los alumnos en los locales del Departamento de Ingeniería de Software y Sistemas Informáticos, en ese mismo horario.

Dirección Postal: Juan José Escribano Ródenas. Despacho 2.10. Dpto ISSI - UNED ETSI Informática. c/ Juan del Rosal, 16. 28040 Madrid

Tfn: 91 398 76 17 / 64 86 / 64 85

Correo electrónico de atención al alumno:

v\_rep@issi.uned.es

# 9. Criterios de evaluación y calificación

La valoración final se basará en los ficheros de escena enviados por los alumnos a través del curso virtual.

# 10. Precio público del curso

Precio público de matrícula: 180 €

#### 11. Matriculación

Del 6 de septiembre de 2019 al 16 de enero de 2020.

**. Información de las ayudas y descuentos [pinche aquí](http://portal.uned.es/portal/page?_pageid=93,38000578,93_38000579&_dad=portal&_schema=PORTAL)**

**Dirección de correo para el envío de documentación: [ea@adm.uned.es](mailto:ea@adm.uned.es)**

. Atención administrativa sobre cursos de Certificado de Enseñanza Abierta:

#### **[ea@adm.uned.es](mailto:ea@adm.uned.es)**

Tf. 91 398 7711 / 7530

C/ Juan del Rosal, 14 - 1ª planta

28040 Madrid

# 12. Responsable administrativo

Negociado de Enseñanza Abierta